# MAS-Bench: Parameter Optimization Benchmark for Multi-agent Crowd Simulation

<sup>1</sup> University of Tsukuba <sup>2</sup> University of Freiburg <sup>3</sup> GREE, Inc. <sup>4</sup> National Institute of Advanced Industrial Science and Technology (AIST)

- Random Search (RS)
- . Particle Swarm Optimization (PSO)
- . Covariance Matrix Adaptation Evolution Strategy (CMAES)
- 4. Success-History based Adaptive Differential Evolution (SHADE)
- 5. Tree-structured Parzen Estimator (TPE)

## **Why don't you try your method on our MAS-Bench?**

## We are waiting for a method **that is better than the five methods.**

MAS-Bench is a benchmark to evaluate parameter optimization methods used in Multi-agent System (MAS). MAS-Bench provides pre-built maps and methods so that users can focus on evaluating the methods. MAS-Bench will be a starting point for the evaluation of suitable methods in each field.

## **Baseline of optimization methods**

 $\sim$ 

MAS-Bench is already tried five optimization methods:

## **Benchmark problems**

We considered four types of benchmark problems:  $2D$ ,  $5D$ ,  $8D$ , and  $17D$  (" $D$ " is number of parameters). The optimization becomes harder as  $D$  increases.

https://github.com/MAS-Bench/MAS-Bench

SHADE ensures higher estimation accuracy for all agent types although it is difficult to estimate the performance of Guided agents because of their frequent route changes.

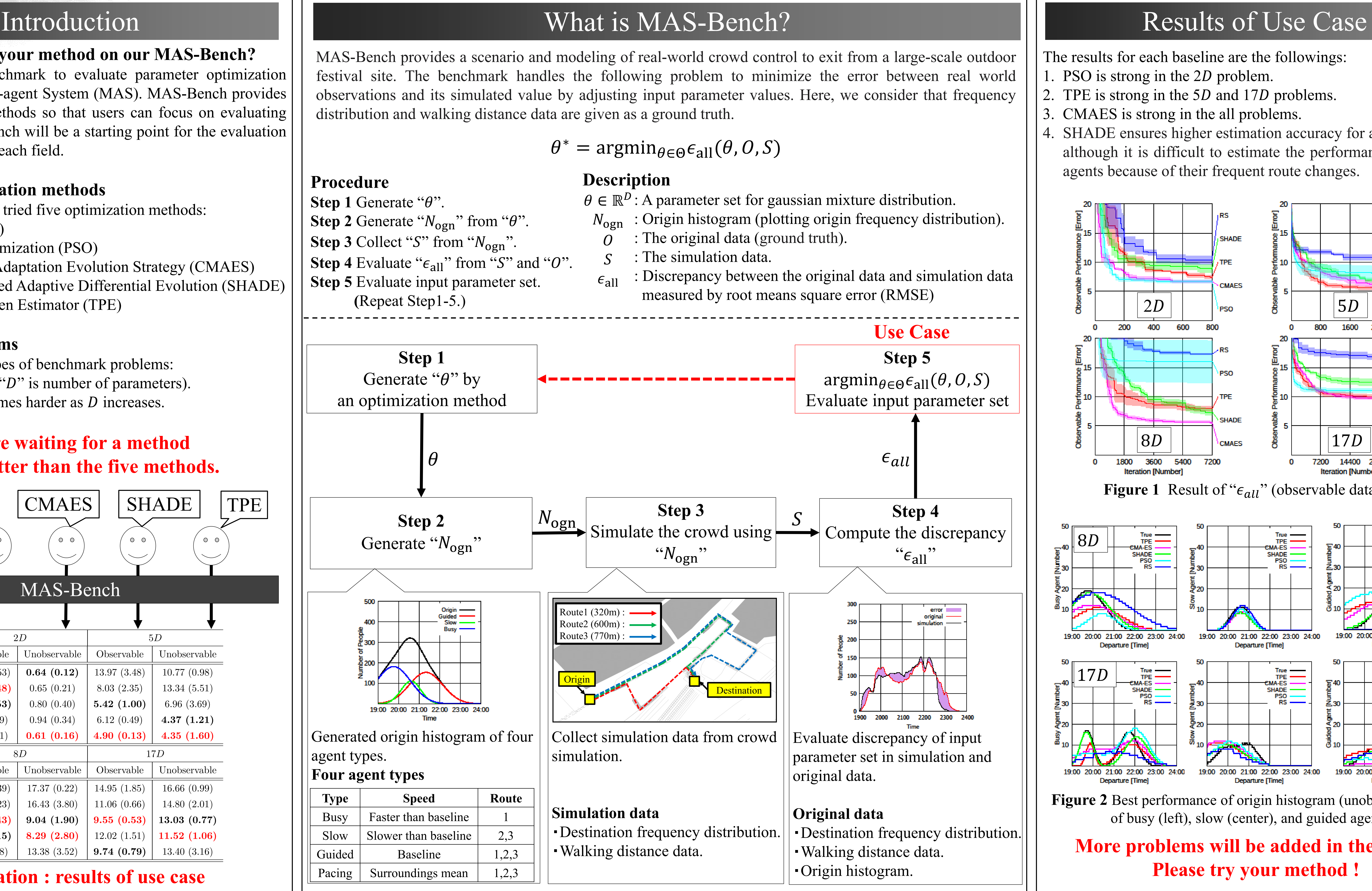

- 
- . PSO is strong in the  $2D$  problem.
- 
- 
- 

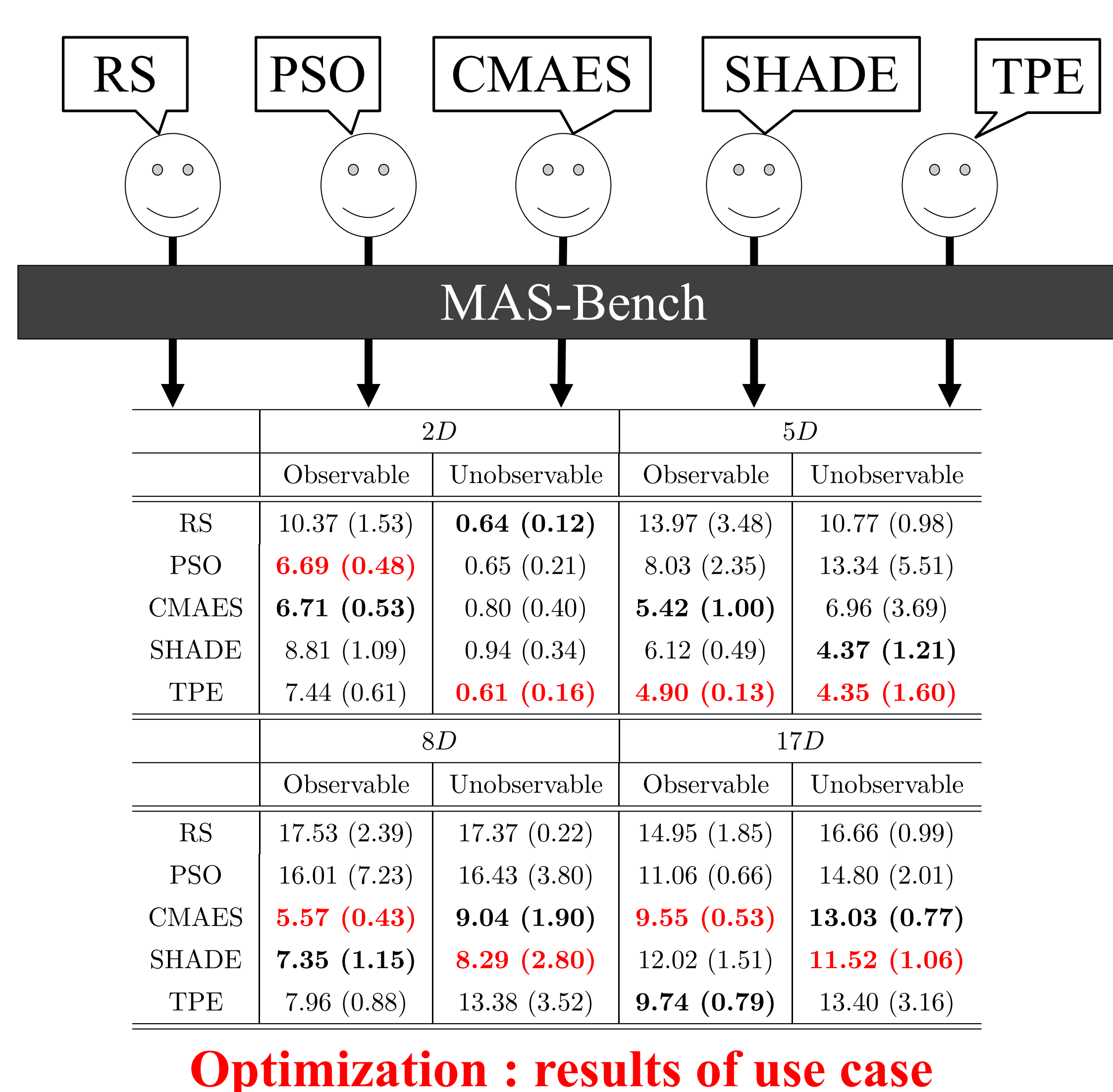

## Shusuke SHIGENAKA<sup>1</sup> Shunki TAKAMI<sup>1</sup> Shuhei WATANABE<sup>2</sup> Yuki TANIGAKI<sup>4</sup> Yoshihiko OZAKI<sup>1,3</sup> Masaki ONISHI<sup>4</sup>

## **More problems will be added in the future. Please try your method !**

The results for each baseline are the followings:

2. TPE is strong in the 5D and 17D problems.

CMAES is strong in the all problems.

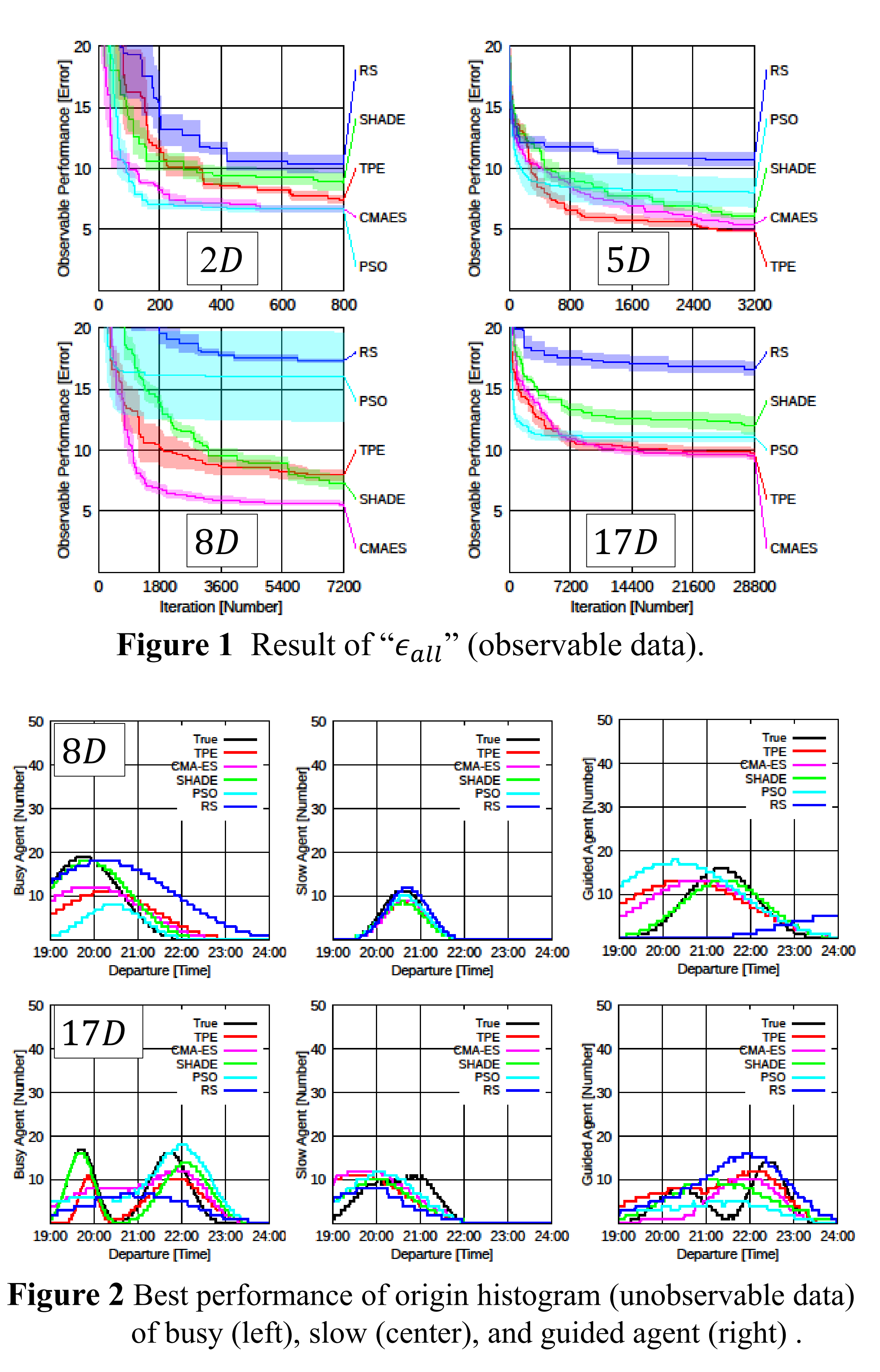

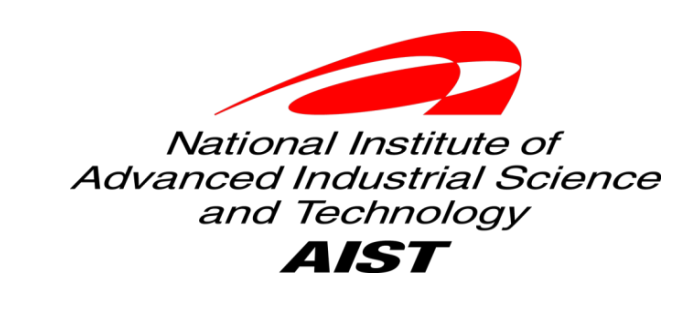

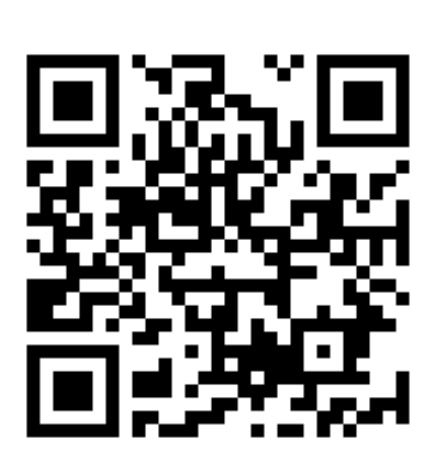